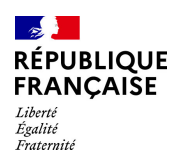

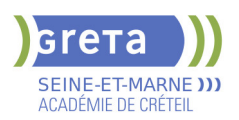

## **TITRE PROFESSIONNEL TECHNICIEN EN SYSTEMES DE SURETE (NIVEAU 4)**

**Taux de satisfaction : 95.00 %**

**Taux de réussite : 100.00 % Taux d'insertion global : 80.00 %**

# **PUBLIC VISÉ**

## Demandeur d'emploi

### **LE + DE LA FORMATION**

La formation se compose de 3 blocs de compétences, complétés par 4 semaines en entreprise. Des certifications intermédiaires sont proposées : Habilitation Électrique, Sauveteur Secouriste du Travail (certificat SST).

#### **DUREE**

Durée moyenne : contenus et durées individualisés.

Durée de formation : 570 heures Durée en entreprise : 140 heures

Durée hebdomadaire moyenne : 32h / semaine

Pourcentage à distance : 3%

**DATES PREVISIONNELLES**

# Du 26/01/2024 au 01/07/2024.

# **LIEUX DE FORMATION**

Greta Seine-et-Marne

Lycée Louis Lumière

4 rue Louis Lumière

77504 CHELLES

Site accessible aux personnes en situation de handicap

#### **CONTACT**

Greta Seine-et-Marne

Luisa Da Rocha

Tél : 01 60 05 14 46

greta77.chelles-bachelard@accreteil.fr

Référent handicap :

Nelly Cornolo

[Consulter notre Politique Handicap](https://www.forpro-creteil.org/upload/files/POLITIQUE%20HANDICAP_RESEAU%20GRETA.pdf) **TARIFS**

Prix tarif public maximum : Tarif heure stagiaire : 16,00 €.

Organisme non soumis à la TVA.

#### [Voir nos conditions générales de ventes](https://www.forpro-creteil.org/upload/files/DAFPIC/CGV_GRETA77.pdf) N° DOKELIO : SE\_0000987045

Eligible CPF N° n°245707

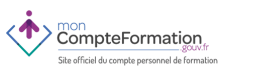

#### **CODES**

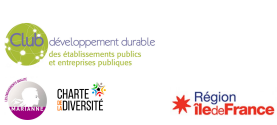

#### **OBJECTIFS**

Installer, mettre en service et maintenir un système de sûreté de faible complexité Installer et mettre en service un système de sûreté de forte complexité Assurer la maintenance d'un système de sûreté

#### **PRE-REQUIS**

Titulaire ou pas d'un diplôme de niveau IV ou III en électricité/électronique et/ou expérience dans le domaine seraient un plus

Niveau d'entrée : niveau 4 (BP, BT, baccalauréat professionnel ou technologique)

#### **MODALITES D'ADMISSION ET DE RECRUTEMENT**

#### Tests, Entretien individuel

Session de recrutement le 18 janvier 2024 à 10h au GRETA 77- lycée Louis Lumière - CHELLES.

Inscriptions: greta77.chelles-bachelard@ac-creteil.fr

#### **CONTENUS**

#### **Certification intermédiaire**

- Préparation à l'habilitation électrique B2(V) B2(V) Essais BR BC H0
- Sauveteur secouriste du travail (SST)

#### **Module transverse**

- Technique de recherche d'emploi (TRE)
- Communication professionnelle
- Aide à la rédaction du dossier professionnel

#### **Module professionnel**

 Bloc de compétences 1 : Installer, mettre en service et maintenir un système de sûreté de faible complexité

- CP 1: Installer les équipements d'un système de sûreté de faible complexité
- CP 2: Mettre en service et maintenir un système de sûreté de faible complexité
- CP 3:Paramétrer et sécuriser les échanges de données d'un système de sûreté de faible complexité sur les réseaux

#### de télécommunications

- CP 4: Réceptionner un système de sûreté de faible

complexité

 Bloc de compétences 2 : Installer et mettre en service un système de sûreté de forte complexité

 - CP 5: Préparer le chantier et installer les équipements d'un système de sûreté de forte complexité

 - CP 6: Contrôler la conformité technique et le respect de la planification des travaux d'installation d'un système de sûreté de forte complexité

- CP 7: Mettre en service un système de sûreté de forte

complexité

 - CP 8: Paramétrer et sécuriser les échanges de données d'un système de sûreté de forte complexité sur les réseaux de télécommunications

- CP 9: Assurer les opérations techniques de réception d'un

- système de sûreté de forte complexité
- Bloc de compétences 3 : Assurer la maintenance d'un système de sûreté
	- CP 10 : Réaliser l'intervention de maintenance préventive d'un système de sûreté
	- CP 11: Réaliser l'intervention de maintenance corrective d'un système de sûreté

#### **VALIDATION**

 $\blacktriangleright$  titre professionnel niveau : 4

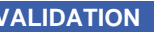

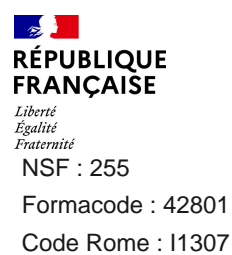

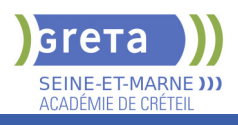

### SUITE DE PARCOURS ET DEBOUCHES

Accès direct aux métiers visés.

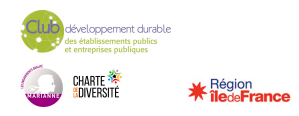